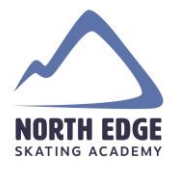

## **How to update communication preferences in your Calgary North Edge Skating Academy account**

1. login to your account at [www.calgarynesa.com](http://www.calgarynesa.com/) by clicking on "login" on the top right corner.

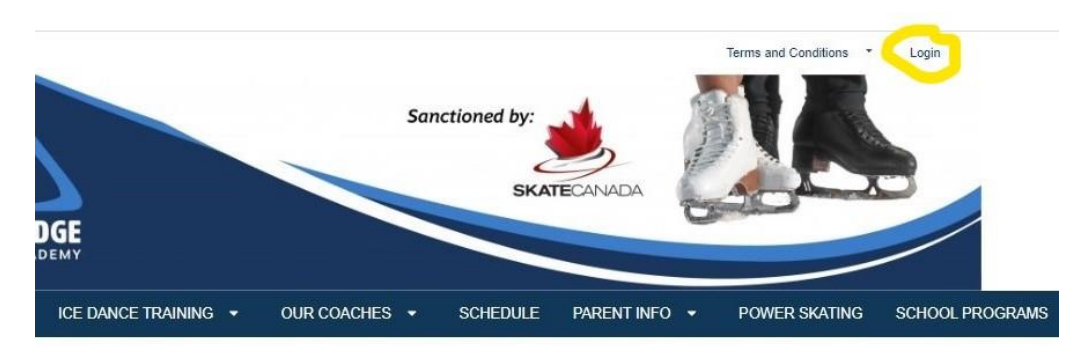

0 Registration NOW OPEN! 43.65 Skate Canada membership fee is charged ce per year - membership year runs Sept 1-Aug

nt on registrations with 2 or more family

ation: Dcalgarynesa.com  $-8820$ 

lar 15 2020 Coronavirus (COVID 19)

#### Welcome to the Calgary North Edge

#### **Skating Academy**

We are pleased to offer Skate Canada learn to skate and figure skating programs. Each program complements the others and allows for unrestricted movement and development through the system. All programs are taught by professional coaches certified through the National Coaching Certification Program (NCCP).

Our goal is to inspire all Canadians to embrace the joy of skating by helping each skater achieve their goals in a fun and friendly environment. We are based out of Don Hartman

### 2. Enter your email address & password and click "login"

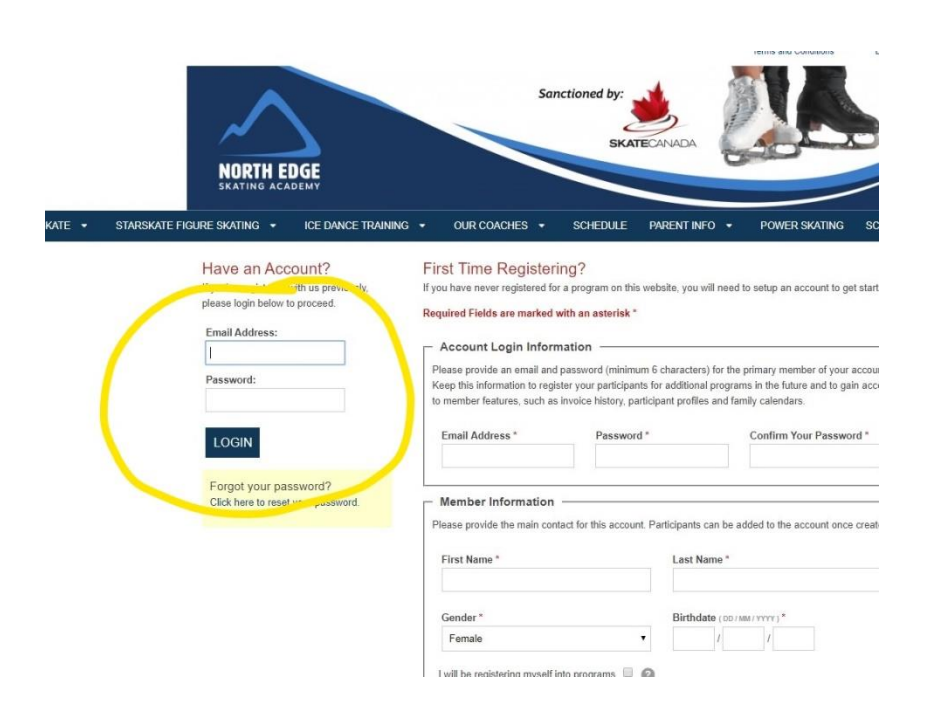

3. Locate your name in the top right corner – click on your name and a drop down menu will appear - click on "my account"

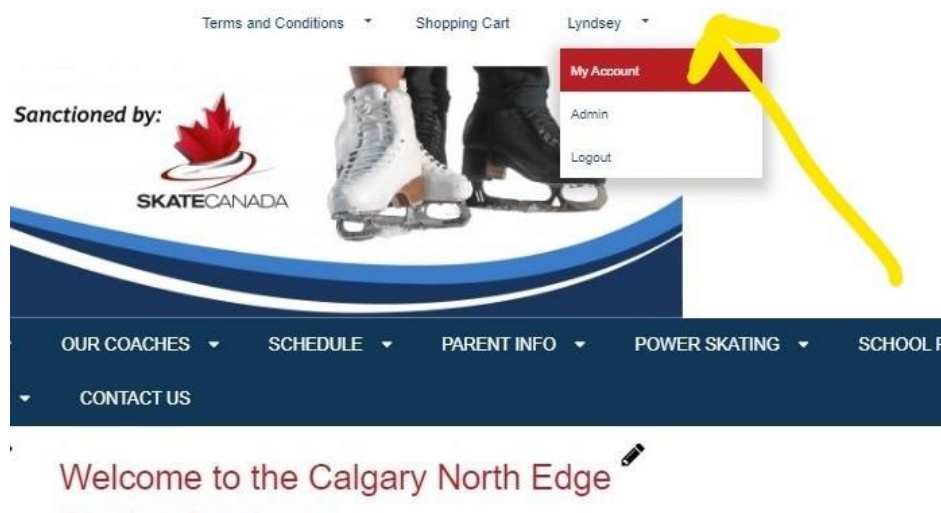

#### **Skating Academy**

We are pleased to offer Skate Canada learn to skate and figure skating programs. Each program complements the

### 4. Click on communication preferences

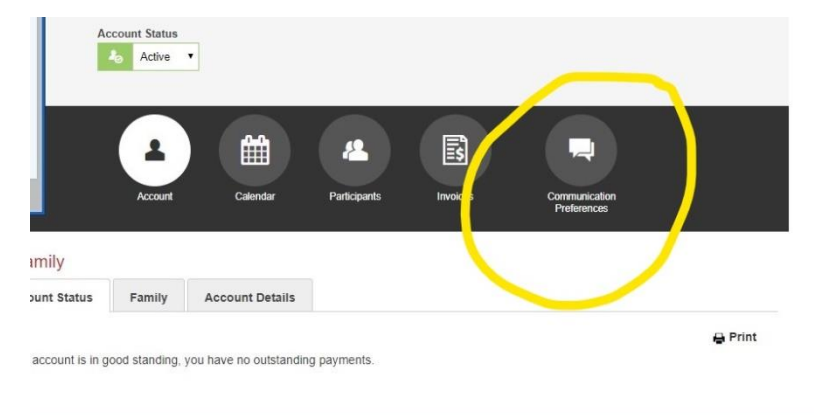

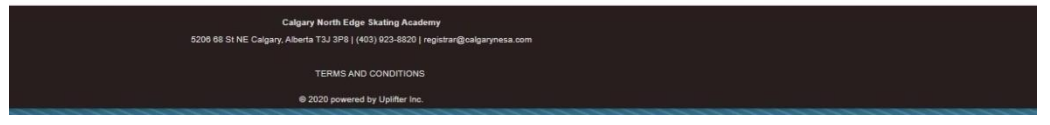

# 5. Click "yes" followed by "update"

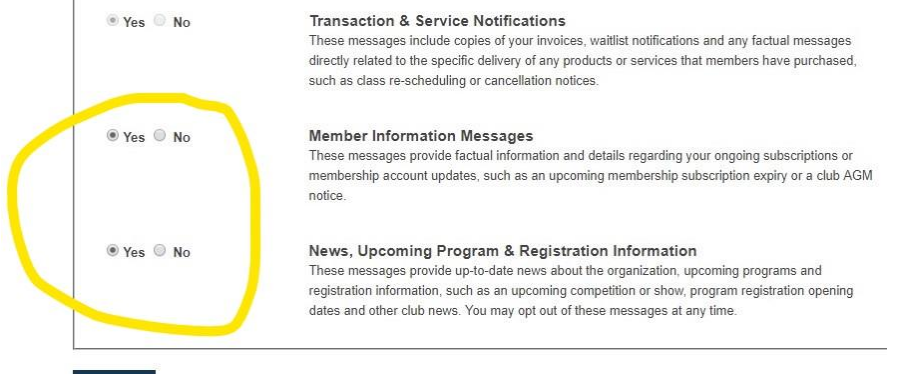

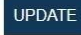